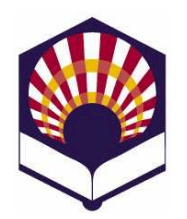

# **Programación Declarativa**

**Ingeniería Informática Especialidad de Computación Cuarto curso. Primer cuatrimestre**

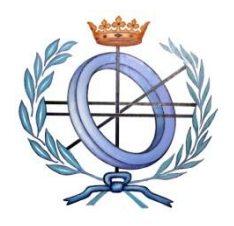

**Escuela Politécnica Superior de Córdoba Universidad de Córdoba**

**Curso académico: 2019 – 2020**

## **Práctica número 6.- Introducción al lenguaje Prolog**

- **Observaciones**:
	- o Se deben presentar en un mismo fichero los ejercicios indicados con (\*).
	- o Cada predicado debe tener un comentario de cabecera como el siguiente
		- */\**
			- *factorial(N,R)*
		- *Predicado que comprueba si R es el factorial de N Argumentos*
		- *+ N:*
			- *- Significado: número natural*
		- *- Tipo: entrada*
		- *+ R:* 
			- *- Significado: número*
			- *- Tipo: entrada y salida*
		- *Variables locales*
		- *+ N1:*
		- *- Significado: número*
		- *+ R1:*
		- *- Significado: número*
		- *\*/*

#### **1. Amantes**

- Escribe un fichero denominado "**amantes.pl**" que contenga los siguientes hechos
	- o *ama(juan,ana).*
	- o *ama(ana,miguel).*
	- o *ama(luis,isabel)*
	- o *ama(miguel,ana).*
	- o *ama(laura,juan).*
	- o *ama(isabel,luis).*

donde el predicado *ama(X,Y)* indica que *X ama a Y*.

- Escribe en **prolog** las siguientes preguntas
	- o *¿A quién ama "Juan"?*
	- o *¿Quién ama a "Ana"?*
- o *¿Quién ama a alguien?*
- o *¿Quién es amado por alguien?*
- o *¿Quiénes se aman mutuamente?*
- o *¿Quién ama sin ser correspondido?*
- Añade al fichero amantes.pl una regla que permita describir a los **"***amantes"***,** es decir, aquellas personas que se aman mutuamente.

#### **2. Familia**

- Escribe un fichero denominado "**familia.pl**" que contenga los siguientes hechos:
	- o *hombre(antonio).*
	- o *hombre(juan).*
	- o *hombre(luis).*
	- o *hombre(rodrigo).*
	- o *hombre(ricardo).*
	- o *mujer(isabel).*
	- o *mujer(ana).*
	- o *mujer(marta).*
	- o *mujer(carmen).*
	- o *mujer(laura).*
	- o *mujer(alicia).*
- Define hechos en los que se afirmen los siguientes enunciados:
	- o *Antonio y Ana son matrimonio*
	- o *Juan y Carmen son matrimonio.*
	- o *Luis e Isabel son matrimonio*
	- o *Rodrigo y Laura son matrimonio.*
	- o *Juan, Rodrigo y Marta son hijos de Antonio y Ana.*
	- o *Carmen es hija de Luis e Isabel.*
	- o *Ricardo es hijo de Juan y Carmen.*
	- o *Alicia es hija de Rodrigo e Isabel.*
- Define una regla que indique que el predicado "*matrimonio*" es reflexivo, es decir, si *X* e *Y* forma un matrimonio entonces *Y* y *X* también lo forman.
- Define reglas para obtener:
	- o *los nietos de una persona*
	- o *los abuelos de una persona*
	- o *los hermanos de una persona*
	- o *los tíos de una persona*
	- o *las tías de una persona*
	- o *los primos de una persona*
	- o *las primas de una persona*
	- o *los suegros de una persona*
- 3. (\*) Declara los siguientes hechos relativos a estudiantes y directores de trabajos de fin de grado
	- Utiliza el predicado **dirige**(director,estudiante)
- o *Miguel Lara Luna dirige los trabajos de fin de grado a los siguientes estudiantes:*
	- *Juan Santos Cruz*
	- *Ana Parra Soto*
- o *Laura Prado Silva dirige los trabajos de fin de grado a los siguientes estudiantes:*
	- *Isabel Duque Campos*
	- *Pablo Alba Blanco*
- Define reglas que permitan comprobar los siguientes hechos:
	- o Si una persona dirige algún trabajo de fin de grado. Utiliza el predicado **director**(Nombre).
	- o Si dos estudiantes comparten el mismo director tarea, es decir, **comparten\_director**(Estudiante1,Estudiante2).

#### 4. (\*) Lectores

- Escribe un fichero denominado "lectores.pl" que contenga los siguientes hechos que utilizan la estructura **nombre** y el predicado **lector**:
	- o *lector(nombre("Ana", "Garrido", "Aguirre"),mujer,31).*
	- o *lector(nombre("Marta", "Cantero", "Lasa"),mujer,20).*
	- o *lector(nombre("Rodrigo", "Duque",*
	- *"Soto"),hombre,30).*
	- o Etc.
- Escribe como comentarios de Prolog las siguientes preguntas:
	- o ¿*Hay lectores?*
	- o *¿Quiénes son lectores?*
	- o *¿Qué lectores son mujeres? y ¿hombres?*
	- o *¿Hay lectores con apellidos iguales?*
- Escribe una regla para comprobar si unos apellidos están repetidos.
	- o Nota: utiliza el predicado **bagof** y un predicado auxiliar para **contar** los elementos de una lista.
- 5. (\*) Escribe predicados que permitan calcular las siguientes operaciones aritméticas:
	- Suma de los números comprendidos entre dos dados.
		- ? suma(1,3,R).

 $R = 6$ 

 Media aritmética de los números comprendidos entre dos dados.

? mediaAritmetica(1,3,R).

 $R = 2$ 

- 6. (\*) Codifica el predicado **crearImpares(N,L)** que permite crear una lista compuesta por los N primeros números impares.
	- Por ejemplo:
		- *?- crearImpares(4,L)*
		- *L = [1,3,5,7].*
- 7. (\*) Codifica un predicado denominado, **invertir**, para invertir todos los elementos de una lista que puede contener **sublistas**:
	- Por ejemplo

*?- invertir([1,2,3,4,5],R). R = [5, 4, 3, 2, 1].*

> *?- invertir([1,[2,3],[4,5]],R). R = [[5, 4], [3, 2], 1].*

- Observación: codifica los siguientes predicados auxiliares
	- o *es\_lista(X)*: comprueba si X es una lista
	- o *concatenar(L1,L2,L)*: L es el resultado de concatenar L1 y L2.

#### 8. (\*) **Películas**

- Utiliza el predicado **pelicula(Título,País,Año)** para definir hechos asociados a las siguientes películas
	- o *Ben Hur, Estados Unidos, 1959*
	- o *Los santos inocentes, España, 1984*
	- o *Tres colores: rojo, Francia, 1994*
- Define el predicado **contar\_peliculas(País,N)** para contar las películas de un país
	- $\circ$  Por ejemplo
		- *?- contar\_películas("España",N).*
		- *N = 1.*
- Observación:
	- o Utiliza el predicado *bagof* o *findall*
	- o Define un predicado auxiliar para **contar** para contar los elementos de una lista.
- 9. (\*) Método de ordenación **mergesort**.
	- Codifica un predicado que permita ordenar una lista de números utilizando el método *mergesort*.
		- o Ejemplo
			- *? mergesort([5,4,1,3,2], R)*
			- *R = [1,2,3,4,5]*
		- o Pasos
			- Lista original: 54132
			- **División** 
				- $\checkmark$  Primera: 512;43;
				- $\checkmark$  Segunda: 52;1;;4;3;;
				- $\checkmark$  Tercera: 5; 2; ; 1; ; 4; 3; ;
			- **Fusión:** 
				- $\checkmark$  Primera: 25;1;;34;
				- $\checkmark$  Segunda: 125; 34;
				- $\checkmark$  Tercera: 12345
	- Observación
		- o Utiliza predicados auxiliares para
- la "división" (*split*): reparte los elementos de una lista en dos listas, dependiendo de que ocupen un "lugar" par o impar
- y para la fusión (*merge*): une de forma ordenada dos listas ordenadas
- 10.(\*) Codifica los siguientes predicados sobre **listas numéricas**.
	- Media aritmética de una lista
	- Máximo de una lista.
	- Mínimo de una lista
	- Mediana de una lista ordenada
		- o Si la lista no está ordenada entonces se debe ordenar.
		- o Si una lista tiene un número par de elementos, se devolverá la media aritmética de los elementos centrales.

# 11.(\*) **Donantes de sangre**

- Declara los hechos relativos a una base de datos de donantes que contiene la siguiente información:
	- o *donante(persona(juan,campos,ruiz),a,positivo).*
	- o *donante(persona(ana,lara,silva),ab,negativo).*
	- o *donante(persona(luis,luna,pachecho),ab,negativo).*
	- o Nota: *persona* es una estructura
- Escribe los hechos y las reglas que permitan comprobar si una persona *puede donar* sangre a otra teniendo en cuenta el grupo sanguíneo y el factor RH.
	- o 0 -: donante universal.
	- $\circ$  0 +: donante universal de los grupos positivos.
	- o A -: puede donar a los grupos A y AB positivos y negativos.
	- $\circ$  A +: puede donar a los grupos A y AB positivos.
	- $\circ$  B -: puede donar a los grupos B y AB positivos y negativos.
	- $\circ$  B +: puede donar a los grupos B y AB positivos
	- o AB -: puede donar a los grupos AB positivos y negativos
	- o AB +: solamente puede donar a sí mismo.
- Define reglas para el predicado *contar\_por\_grupo\_y\_factor* que permita contar todos los donantes de un grupo sanguíneo y factor rh específicos.
	- o Por ejemplo:
		- *?- contar\_por\_grupo\_y\_factor (ab,negativo,N).*

*N = 2*

- o Nota: utilizar el predicado *bagof* y un predicado auxiliar para *contar* los elementos de una lista.
- Escribe una regla que permita hacer las siguientes acciones consecutivas
	- 1. Pedir por pantalla un grupo sanguíneo y un factor rh,
	- 2. Pedir por pantalla el nombre de un fichero,
- 3. Y escribir en dicho fichero los nombres de todos los donantes que tengan el grupo sanguíneo y el factor rh indicados.
- 12.(\*) Un árbol binario ordenado es representado por una lista de la forma

## **[raíz, hijo izquierdo, hijo derecho]**

donde **raíz** es un átomo e **hijo izquierdo** e **hijo derecho** son árboles binarios.

- Define predicados para:
	- o Escribir los elementos del árbol en orden prefijo, sufijo e infijo.
	- o Determinar la profundidad del árbol.
	- o Comprobar si un elemento está en el árbol.
	- o Determinar el número de nodos del árbol.
	- o Determinar el número de hojas del árbol.
		- Un nodo es una hoja si sus hijos izquierdo v derecho son árboles vacíos.
- ¿Cómo se pueden redirigir las salidas de los predicados anteriores hacia un fichero de escritura?

## 13.(\*) **Números primos**

- Define el predicado **primo(N)** para comprobar si el número N es primo o no.
	- o Nota: un número es primo si no tiene divisores propios menores o iguales que su raíz cuadrada.
- Define el predicado **crear\_primos(N,L)** para crear una lista compuesta por los números primos menores o iguales que el número N.
	- o Por ejemplo:
		- *?- crear\_primos(10,L). L = [2,3,5,7]*
	-

#### 14.(\*) **Ficheros y números primos**

 Escribe un programa que lea los números contenidos en un fichero y que escriba los números **primos** en otro fichero.